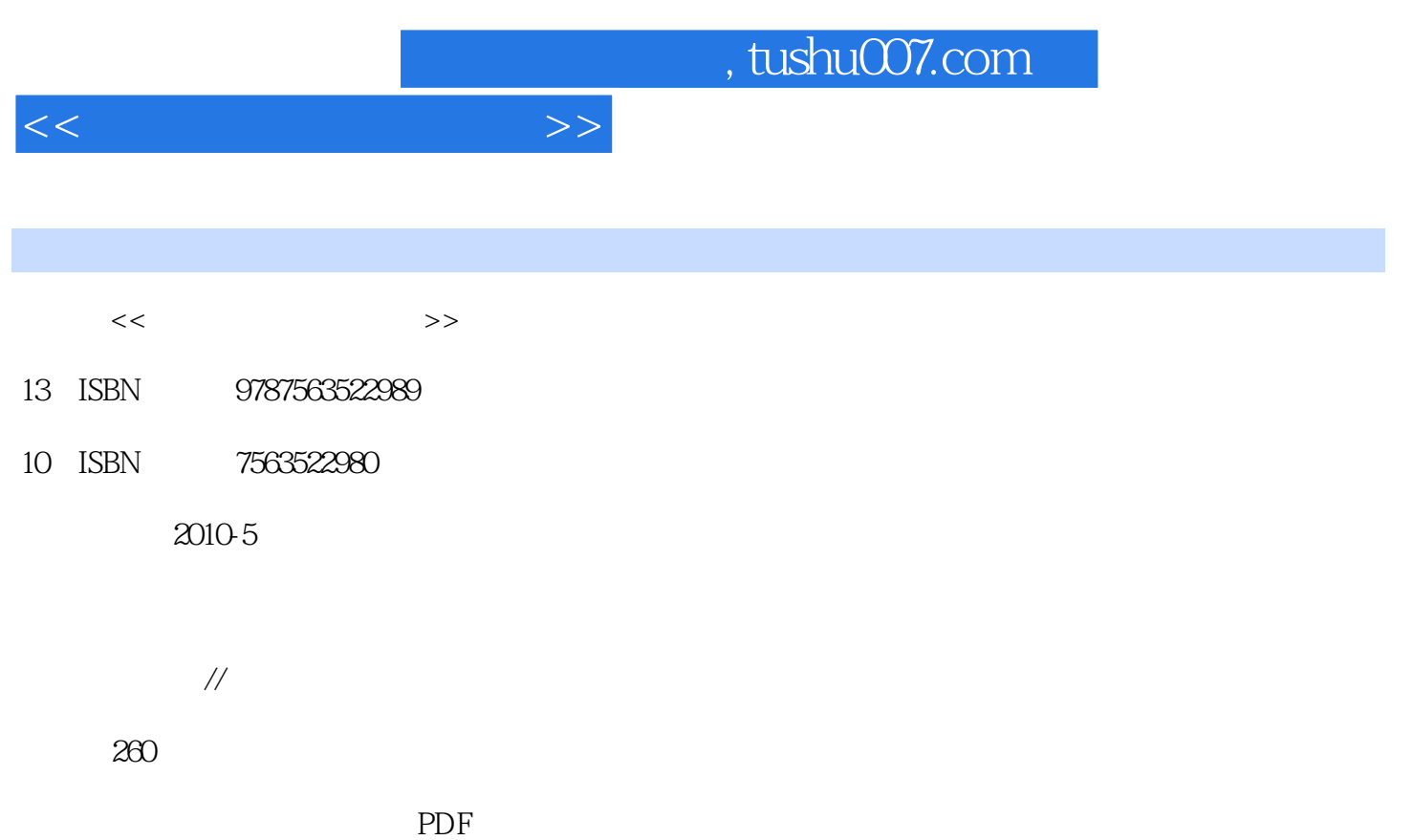

更多资源请访问:http://www.tushu007.com

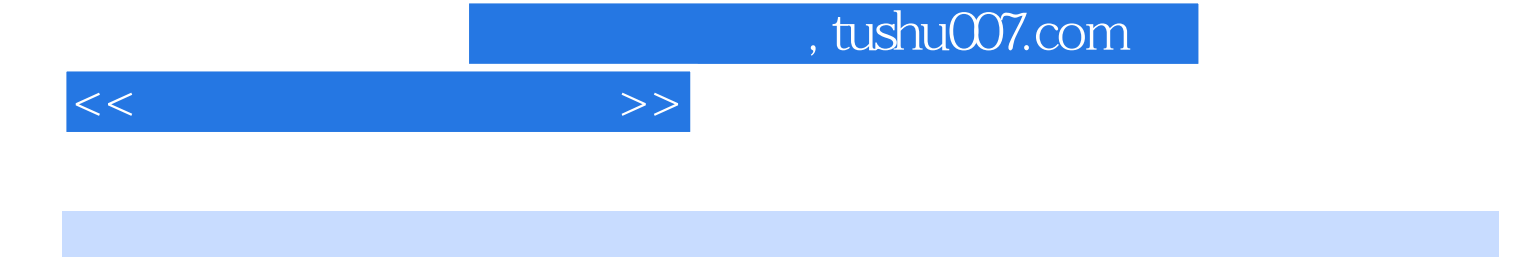

 $\Gamma$ 

 $\kappa$ 

 $\label{eq:1.1} \text{Windows XP} \qquad \qquad \text{Word 2003}$   $\qquad \qquad \text{PowerPoint 2003}$ PowerPoint 2003

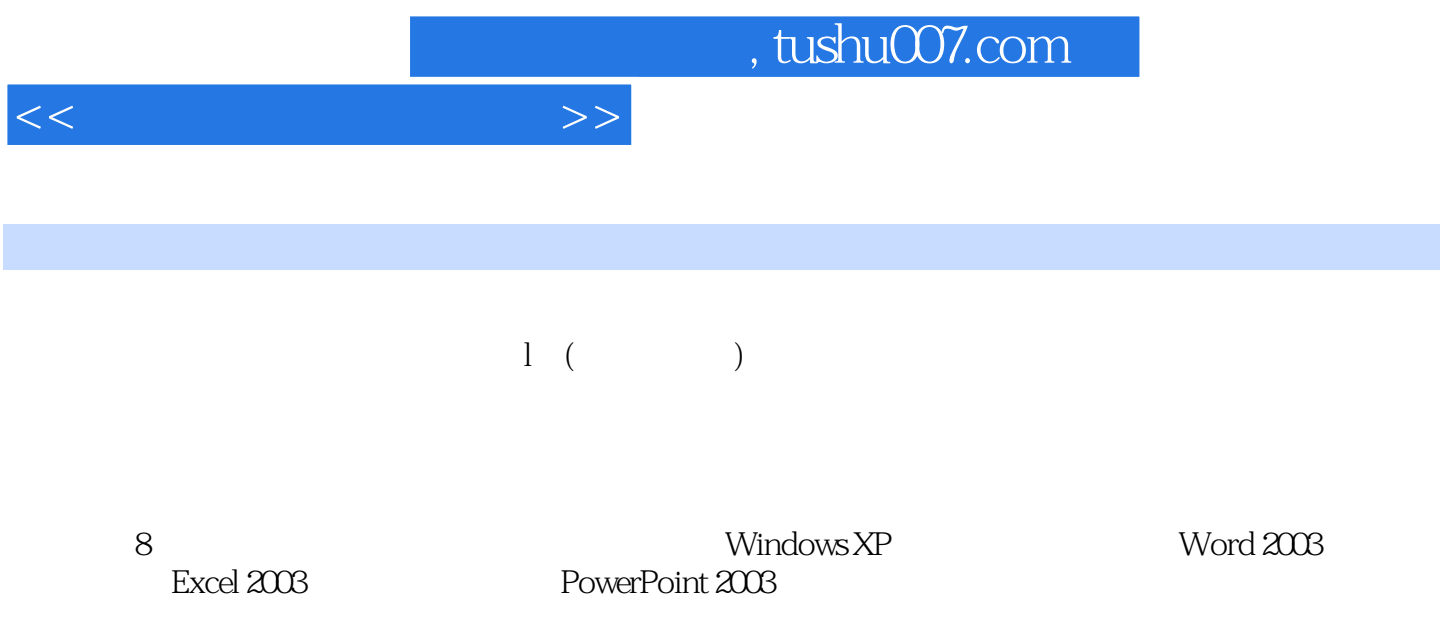

 $<<\hspace{2.2cm}>>$ 

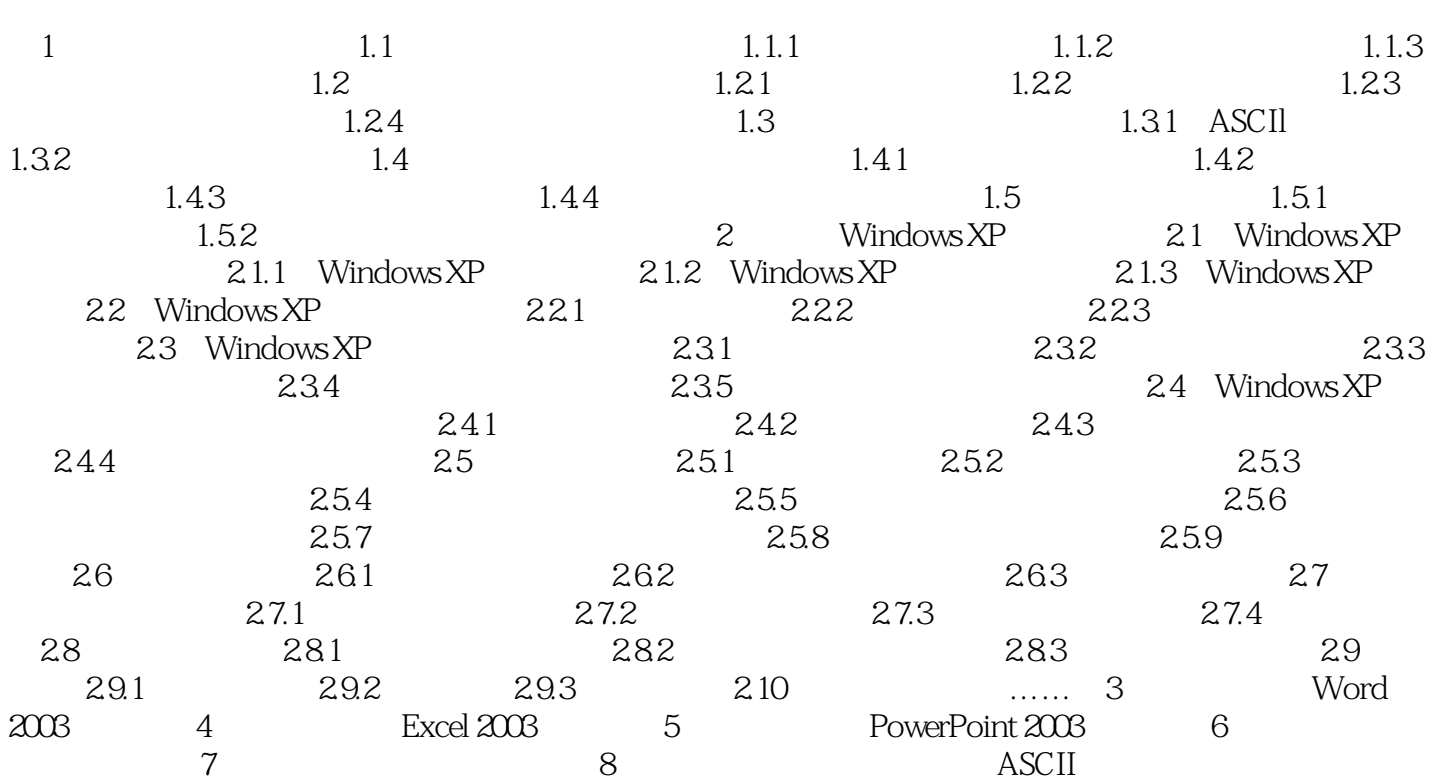

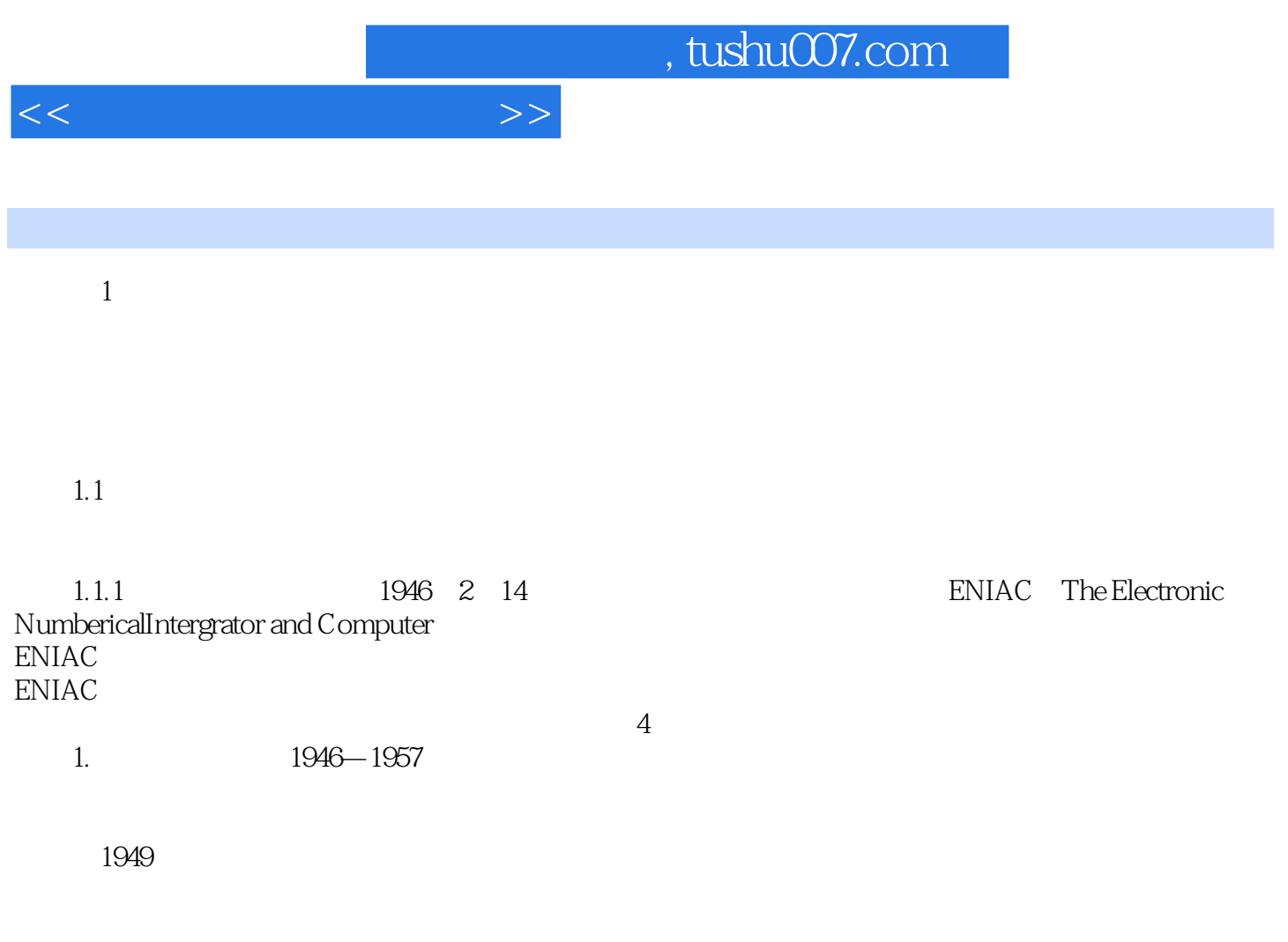

……

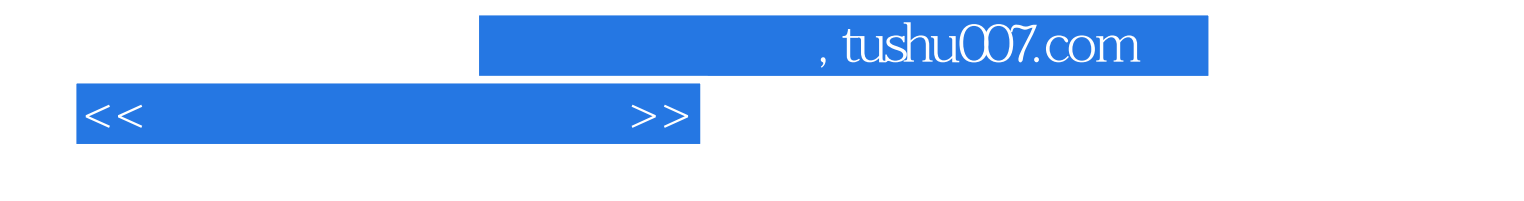

本站所提供下载的PDF图书仅提供预览和简介,请支持正版图书。

更多资源请访问:http://www.tushu007.com